Pham 27885

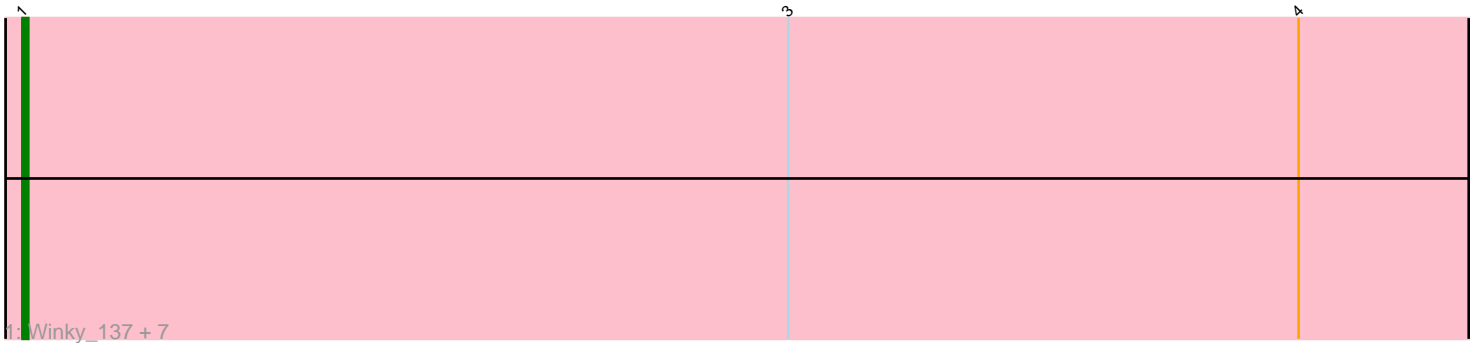

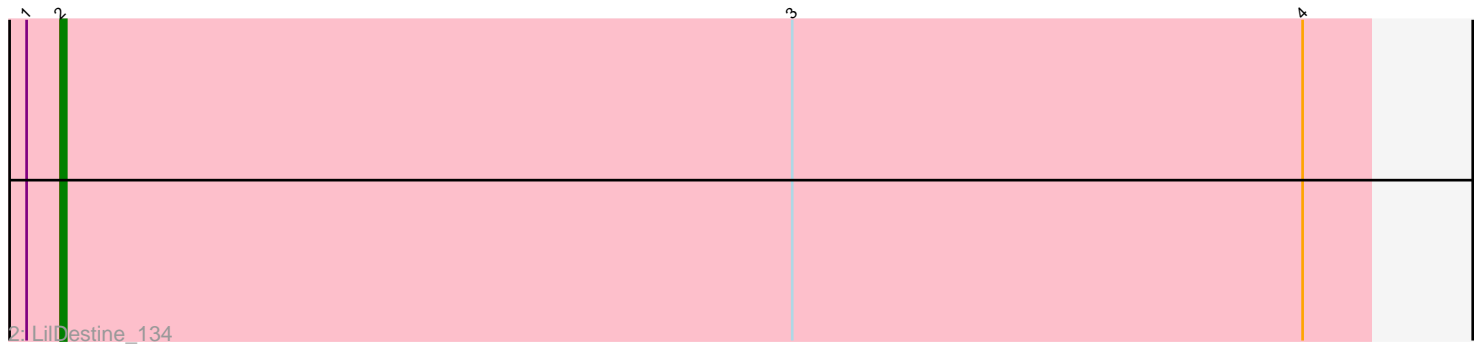

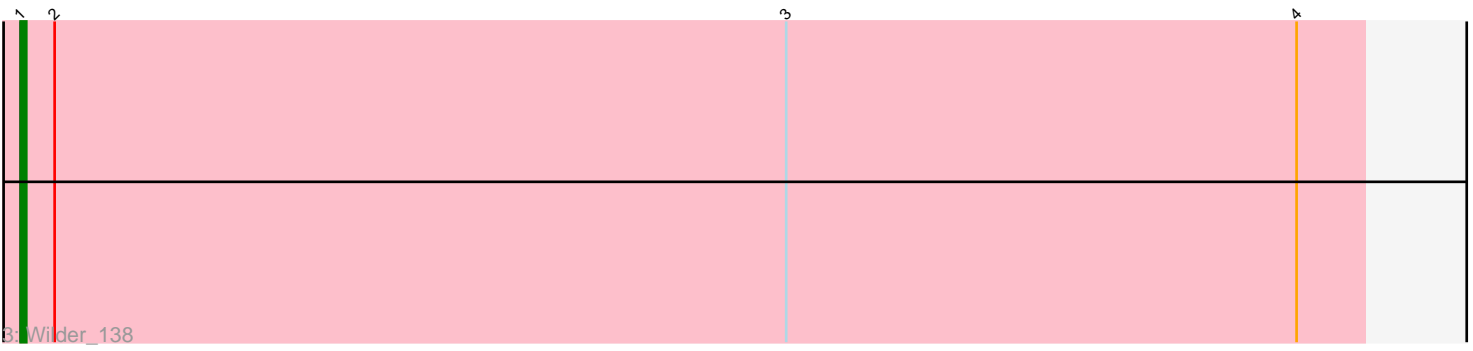

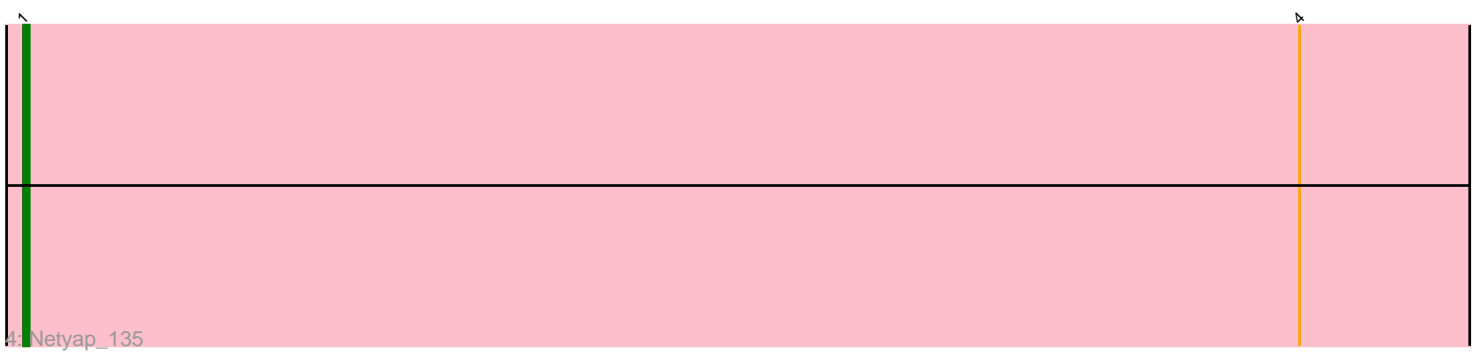

Note: Tracks are now grouped by subcluster and scaled. Switching in subcluster is indicated by changes in track color. Track scale is now set by default to display the region 30 bp upstream of start 1 to 30 bp downstream of the last possible start. If this default region is judged to be packed too tightly with annotated starts, the track will be further scaled to only show that region of the ORF with annotated starts. This action will be indicated by adding "Zoomed" to the title. For starts, yellow indicates the location of called starts comprised solely of Glimmer/GeneMark auto-annotations, green indicates the location of called starts with at least 1 manual gene annotation.

# Pham 27885 Report

This analysis was run 04/28/24 on database version 559.

Pham number 27885 has 11 members, 0 are drafts.

Phages represented in each track: • Track 1 : Winky\_137, Breezona\_137, Zakai\_139, Wigglewiggle\_138, Rumpelstiltskin\_105, Miley16\_137, Itos\_137, Gabriela\_137 • Track 2 : LilDestine\_134 • Track 3 : Wilder 138 • Track 4 : Netyap 135

## **Summary of Final Annotations (See graph section above for start numbers):**

The start number called the most often in the published annotations is 1, it was called in 10 of the 11 non-draft genes in the pham.

Genes that call this "Most Annotated" start: • Breezona\_137, Gabriela\_137, Itos\_137, Miley16\_137, Netyap\_135, Rumpelstiltskin\_105, Wigglewiggle\_138, Wilder\_138, Winky\_137, Zakai\_139,

Genes that have the "Most Annotated" start but do not call it: • LilDestine 134,

Genes that do not have the "Most Annotated" start:

•

## **Summary by start number:**

Start 1:

• Found in 11 of 11 ( 100.0% ) of genes in pham

- Manual Annotations of this start: 10 of 11
- Called 90.9% of time when present

• Phage (with cluster) where this start called: Breezona\_137 (L2), Gabriela\_137 (L2), Itos\_137 (L2), Miley16\_137 (L2), Netyap\_135 (L2), Rumpelstiltskin\_105 (L2),

Wigglewiggle\_138 (L2), Wilder\_138 (L2), Winky\_137 (L2), Zakai\_139 (L2),

### Start 2:

- Found in 2 of 11 ( 18.2% ) of genes in pham
- Manual Annotations of this start: 1 of 11
- Called 50.0% of time when present
- Phage (with cluster) where this start called: LilDestine\_134 (L2),

### **Summary by clusters:**

There is one cluster represented in this pham: L2

Info for manual annotations of cluster L2: •Start number 1 was manually annotated 10 times for cluster L2. •Start number 2 was manually annotated 1 time for cluster L2.

#### **Gene Information:**

Gene: Breezona\_137 Start: 71570, Stop: 71298, Start Num: 1 Candidate Starts for Breezona\_137: (Start: 1 @71570 has 10 MA's), (3, 71435), (4, 71345),

Gene: Gabriela\_137 Start: 70666, Stop: 70394, Start Num: 1 Candidate Starts for Gabriela\_137: (Start: 1 @70666 has 10 MA's), (3, 70531), (4, 70441),

Gene: Itos\_137 Start: 69784, Stop: 69512, Start Num: 1 Candidate Starts for Itos\_137: (Start: 1 @69784 has 10 MA's), (3, 69649), (4, 69559),

Gene: LilDestine\_134 Start: 70414, Stop: 70184, Start Num: 2 Candidate Starts for LilDestine\_134: (Start: 1 @70420 has 10 MA's), (Start: 2 @70414 has 1 MA's), (3, 70285), (4, 70195),

Gene: Miley16\_137 Start: 71570, Stop: 71298, Start Num: 1 Candidate Starts for Miley16\_137: (Start: 1 @71570 has 10 MA's), (3, 71435), (4, 71345),

Gene: Netyap\_135 Start: 71284, Stop: 71012, Start Num: 1 Candidate Starts for Netyap\_135: (Start: 1 @71284 has 10 MA's), (4, 71059),

Gene: Rumpelstiltskin\_105 Start: 64295, Stop: 64023, Start Num: 1 Candidate Starts for Rumpelstiltskin\_105: (Start: 1 @64295 has 10 MA's), (3, 64160), (4, 64070),

Gene: Wigglewiggle\_138 Start: 71476, Stop: 71204, Start Num: 1 Candidate Starts for Wigglewiggle\_138: (Start: 1 @71476 has 10 MA's), (3, 71341), (4, 71251),

Gene: Wilder\_138 Start: 71104, Stop: 70868, Start Num: 1 Candidate Starts for Wilder\_138: (Start: 1 @71104 has 10 MA's), (Start: 2 @71098 has 1 MA's), (3, 70969), (4, 70879),

Gene: Winky\_137 Start: 71571, Stop: 71299, Start Num: 1 Candidate Starts for Winky\_137:

(Start: 1 @71571 has 10 MA's), (3, 71436), (4, 71346),

Gene: Zakai\_139 Start: 71281, Stop: 71009, Start Num: 1 Candidate Starts for Zakai\_139: (Start: 1 @71281 has 10 MA's), (3, 71146), (4, 71056),